# Das VPN lässt sich nicht aufbauen - woran kann es liegen? 10/23/2021 03:48:10

# **FAQ Article Print**

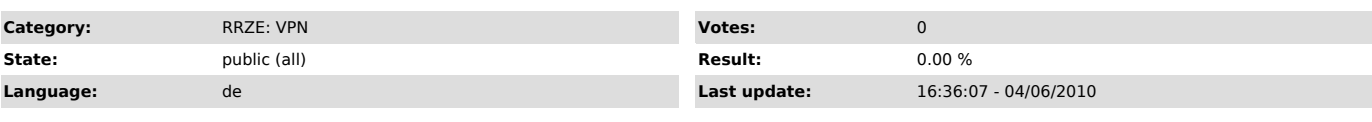

*Symptom (public)*

#### *Problem (public)*

## Das VPN lässt sich nicht aufbauen - woran kann es liegen?

## *Solution (public)*

- Benutzername & Passwort stimmen nicht überein. Bitte beides erneut eingeben und auf die korrekte Schreibweise achten (CapsLock!).

- Auf dem Rechner befindet sich eine Firewall, die den Zugriff des Clients auf das Internet und damit unseren Server verweigert. => Passen sie ihre Firewall-Einstellungen an, Details dazu finden Sie in diesen FAQs.

- Ihr Netzbetreiber vor Ort hat den Zugriff auf für die VPN-Verbindung notwendigen Dienste & Protokolle gesperrt. Setzen Sie sich mit Ihrem Subnetzbetreuer / Administrator in Verbindung.

- Für OpenVPN benötigen Sie auf den meisten Windows Versionen Administratorenrechte. Starten Sie den Client mit Rechtsklick auf das Programmicon -> "Ausführen als Administrator"